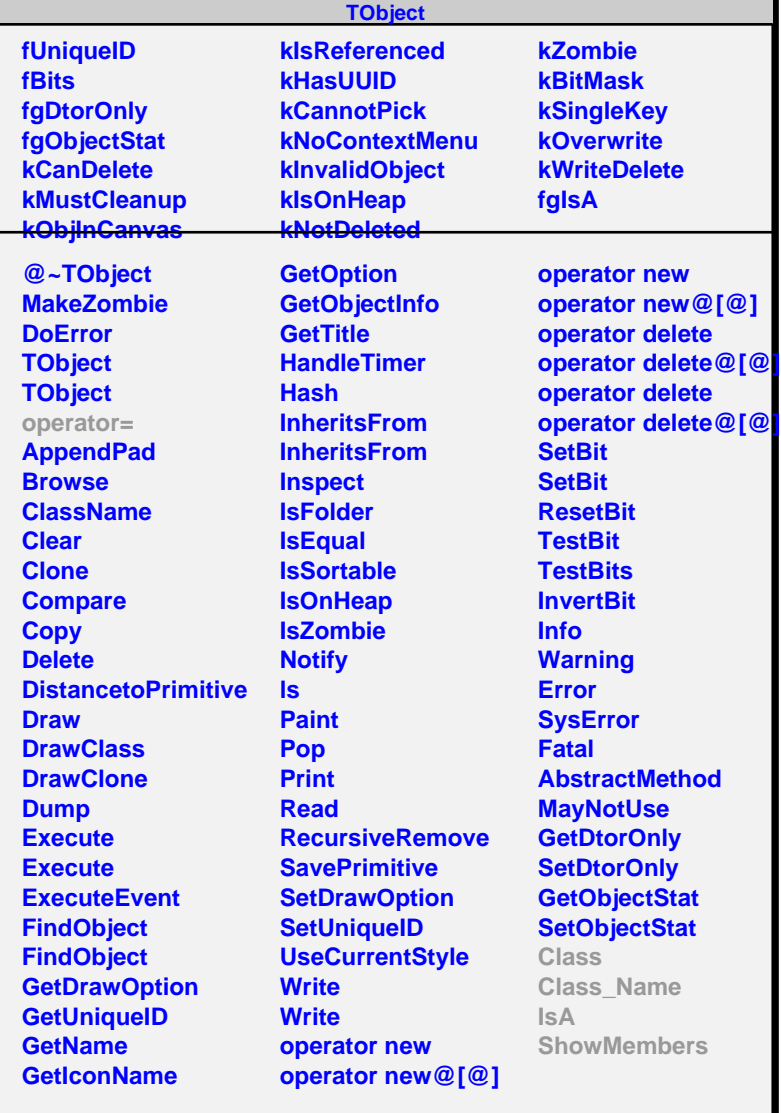

## **T49Veto**

## **fgIsA**

## **@~T49Veto**

**SetVersion SetADCphoton SetADChadron GetVersion GetADCphoton GetADChadron Class Class\_Name IsA ShowMembers Streamer**

## **fVersion fADCphoton[4] fADChadron[4]**

**fgIsA**

**T49VetoRoot**

**@~T49VetoRoot T49VetoRoot SetVersion SetADCphoton SetADChadron GetVersion GetADCphoton GetADChadron GetEveto Class Class\_Name IsA ShowMembers Streamer StreamerNVirtual**